# **STUDENT'S HANDOUT 1**

## **1. Before watching the video:**

You are going to watch an Outlook 2007 tutorial. Before you begin, carry out the tasks below. After you finish, watch the video and check how well you did.

## A. Match the nouns with the corresponding picture

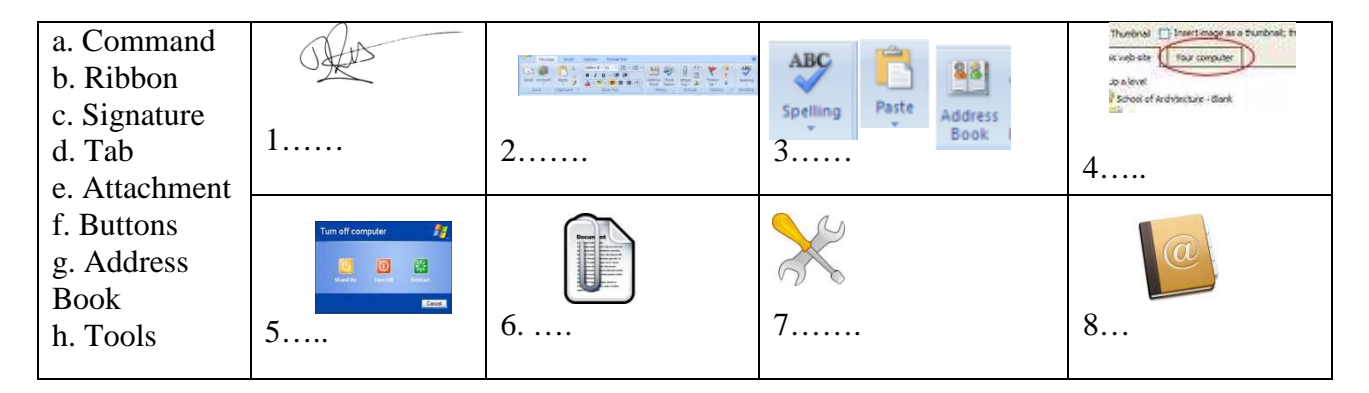

B. You will also hear the following words:

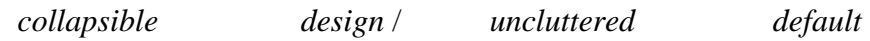

Do you know what they mean? This is the context in which they appear:

The Navigation Pane is *collapsible.*

The top window of this message is where the new *design* is most obvious. Keeping the ribbon *uncluttered* is easier to find commands more quickly. Notice my *default* signature.

Make predictions about what they mean. You can use the following structures:

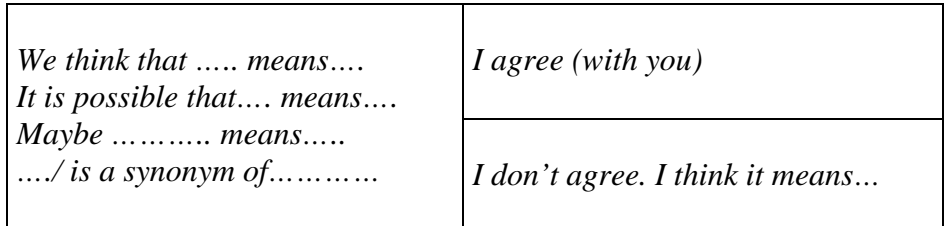

Listen to the video once to check your answers in activity A and to see if you understand the meaning of the words in activity B.

### **How many words did you guess? … out of 4**

# **2. While watching the video:**

Read the sentences on the left and try to match them with their endings on the right. When you finish, watch the tutorial again until minute 2:50 to check your answers:

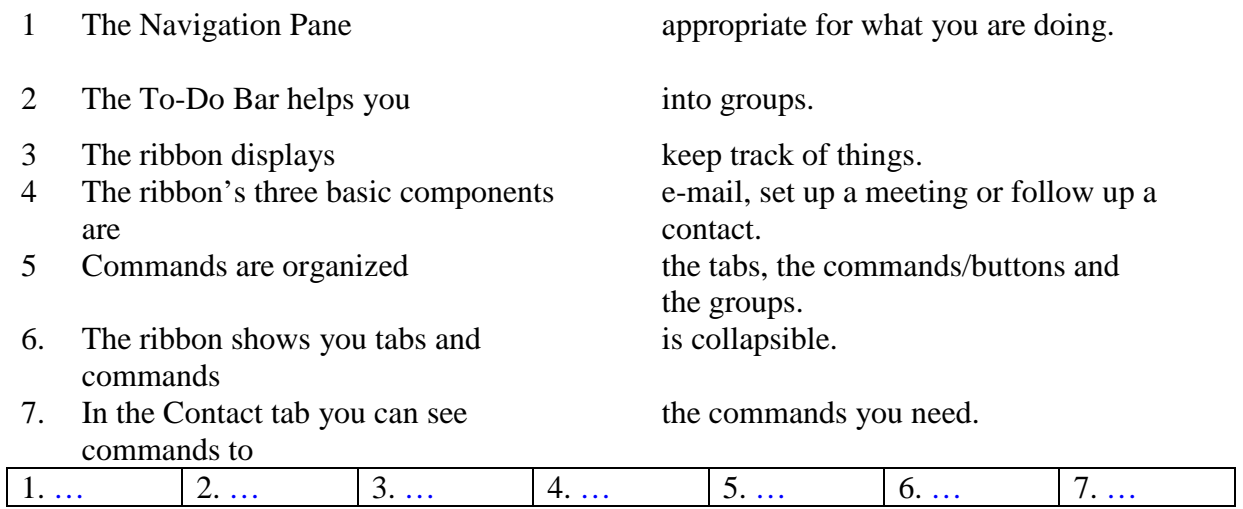

Read these other sentences and try to match them with their endings as you did above. When you finish, watch the tutorial until the end (from 2:50 to 6:41) to check your answers:

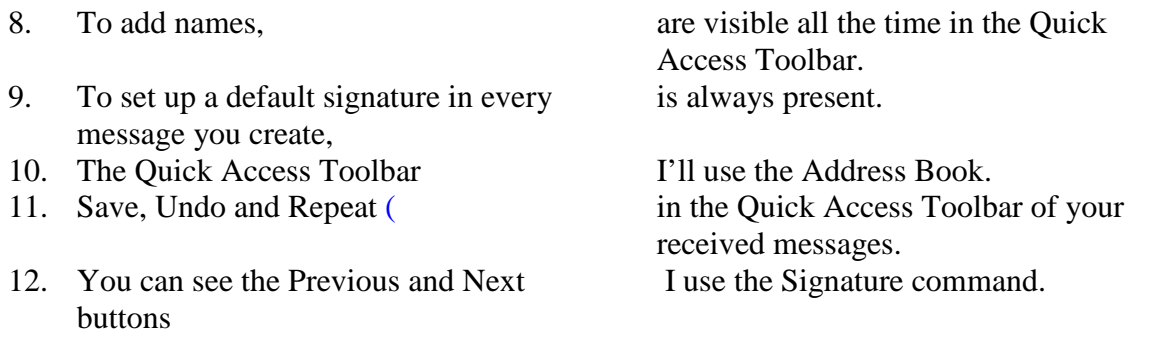

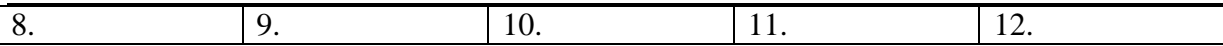

# **3. After you watch the video: criss-cross puzzle**

# **Do the following criss-cross puzzle using verbs that you have heard in the video:**

**Attention: if a verb has two words (e.g. sit down), write no space in between (e.g. sitdown).** 

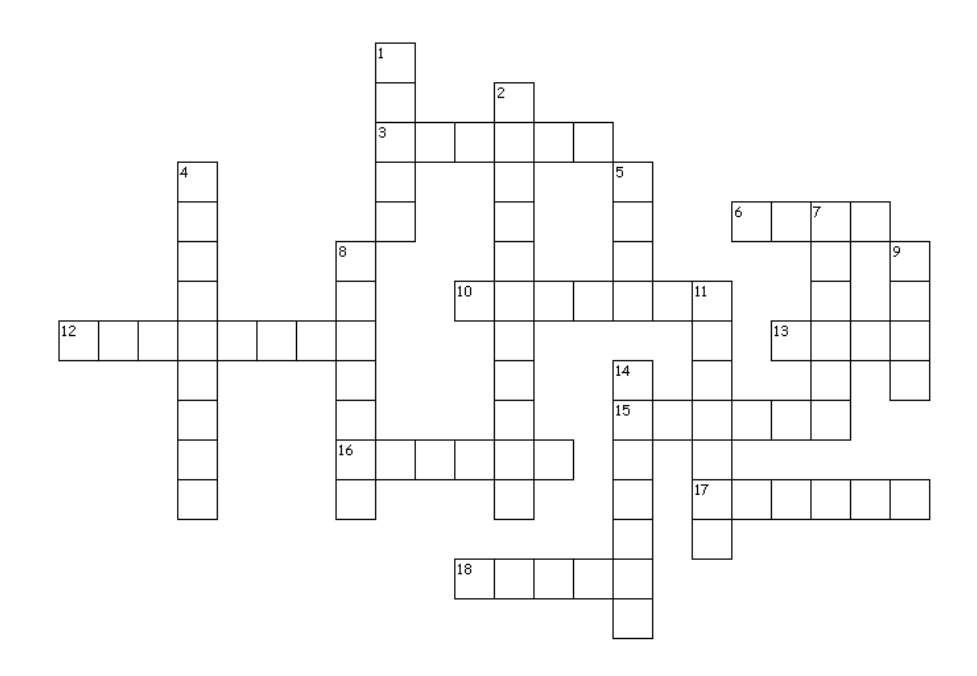

### **Across**

3. Synonym of move.

6. Verb that means to prepare (written material) for publication by correcting, or modifying it.

- 10. Synonym of answer.
- 12. Synonym of change, move (2 words).
- 13. Synonym of maintain or store for future use.
- 15. Synonym of to do again.
- 16. Synonym of choose.
- 17. Synonym of include.
- 18. Synonym of shut.

## **Down**

- 1. Synonym of glue, adhere.
- 2. Synonym of click twice (2 words).
- 4. Synonym of follow (2 words).
- 5. Synonym of reverse an operation, cancel.
- 7. Synonym of add, include.
- 8. Synonym of manage, operate.
- 9. Synonym of write with the keyboard.
- 11. Synonym of show..
- 14. Synonym of see beforehand..